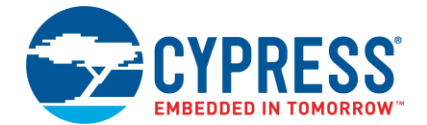

# **Release Notes**

# **CY8CKIT-043 PSoC® 4 M-Series Prototyping Kit**

Release Date: June 16, 2017

Thank you for your interest in the CY8CKIT-043 PSoC 4 M-Series Prototyping Kit. This document lists installation requirements and kit documentation.

# **Kit Contents**

The CY8CKIT-043 PSoC 4 M-Series Prototyping Kit includes the following items:

- CY8CKIT-043 PSoC 4 M-Series Prototyping kit board
- Quick Start Guide (printed on the kit package)

### **Software and Tools**

The code examples shipped with this kit require PSoC Creator™ 3.2 or later. This is available with the kit installer or on the PSoC Creator web page [\(www.cypress.com/psoccreator\)](http://www.cypress.com/psoccreator).

Programming of the target PSoC 4 device on the CY8CKIT-043 PSoC 4 M-Series Prototyping Kit requires PSoC Programmer 3.23 or later and KitProg 2.12 or later. PSoC Creator installation automatically installs PSoC Programmer and KitProg drivers.

### **Code Examples and Kit Collateral**

The CY8CKIT-043 PSoC 4 M-Series Prototyping Kit web page [\(www.cypress.com/CY8CKIT-043\)](http://www.cypress.com/CY8CKIT-043) includes the kit installation packages, ISO image (DVD), and setup files (EXE) to install the code examples, documents and kit hardware files of this kit.

PSoC 4 code examples are available on the [Cypress website](http://www.cypress.com/) under **Support & Community**> **Documentation** > **[Code Examples](http://www.cypress.com/?app=search&searchType=advanced&keyword=&rtID=113&id=2232&id=4562&applicationID=0&l=0)**.

### **Installation**

Installation instructions are provided in the CY8CKIT-043 PSoC 4 M-Series Prototyping Kit User Guide, which is available at [www.cypress.com/CY8CKIT-043.](http://www.cypress.com/CY8CKIT-043)

#### **Kit Revision**

This is the initial revision (Rev. \*\*) of the CY8CKIT-043 PSoC 4 M-Series Prototyping Kit. The code examples shipped with the kit are developed using PSoC Creator 3.2.

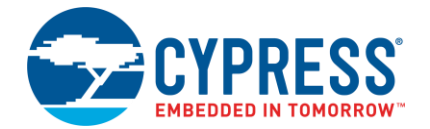

# **Documentation**

The kit documents are located in the Documentation folder in the installation directory:

The default location for the kit documents is:

<Install\_Directory>\CY8CKIT-043 PSoC 4 M-Series Prototyping Kit \<version>\Documentation Documents include:

- *CY8CKIT-043 UserGuide.pdf*
- *CY8CKIT-043 QuickStartGuide.pdf*
- *CY8CKIT-043 ReleaseNotes.pdf*
- *KitProg\_User\_Guide.pdf*

After opening PSoC Creator, on the Start Page, select **Examples and Kits > Kits > CY8CKIT-043** for links to the kit documentation on the right panel. Expand CY8CKIT-044 for kit example projects.

General PSoC Creator documentation is available in **Help** > **Documentation**.

The default location for PSoC Creator documents is:

<Install\_Directory>\PSoC Creator\<version>\PSoC Creator\documentation

The default location for PSoC Programmer documents is:

<Install\_Directory>\Programmer\Documents

### **Technical Support**

For assistance, go to [www.cypress.com/support](http://www.cypress.com/support) or contact our customer support at +1 (800) 541- 4736 Ext. 2 (in the USA), or +1 (408) 943-2600 Ext. 2 (International).

#### **Additional Information**

- For more information about PSoC Creator functionality and releases, visit the PSoC Creator web page: [www.cypress.com/psoccreator](http://www.cypress.com/psoccreator/)
- For more information about PSoC Programmer and supported hardware, visit the PSoC Programmer web page: [www.cypress.com/psocprogrammer](http://www.cypress.com/psocprogrammer)
- For a list of trainings on PSoC Creator, visit [www.cypress.com/go/creatorstart/creatortraining](http://www.cypress.com/go/creatorstart/creatortraining)

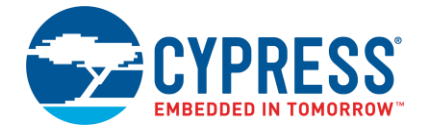

Cypress Semiconductor 198 Champion Ct. San Jose, CA 95134-1709 USA [www.cypress.com](http://www.cypress.com/)

© Cypress Semiconductor Corporation, 2015-2017. This document is the property of Cypress Semiconductor Corporation and its subsidiaries, including Spansion LLC ("Cypress"). This document, including any software or firmware included or referenced in this document ("Software"), is owned by Cypress under the intellectual property laws and treaties of the United States and other countries worldwide. Cypress reserves all rights under such laws and treaties and does not, except as specifically stated in this paragraph, grant any license under its patents, copyrights, trademarks, or other intellectual property rights. If the Software is not accompanied by a license agreement and you do not otherwise have a written agreement with Cypress governing the use of the Software, then Cypress hereby grants you a personal, nonexclusive, nontransferable license (without the right to sublicense) (1) under its copyright rights in the Software (a) for Software provided in source code form, to modify and reproduce the Software solely for use with Cypress hardware products, only internally within your organization, and (b) to distribute the Software in binary code form externally to end users (either directly or indirectly through resellers and distributors), solely for use on Cypress hardware product units, and (2) under those claims of Cypress's patents that are infringed by the Software (as provided by Cypress, unmodified) to make, use, distribute, and import the Software solely for use with Cypress hardware products. Any other use, reproduction, modification, translation, or compilation of the Software is prohibited.

TO THE EXTENT PERMITTED BY APPLICABLE LAW, CYPRESS MAKES NO WARRANTY OF ANY KIND, EXPRESS OR IMPLIED, WITH REGARD TO THIS DOCUMENT OR ANY SOFTWARE OR ACCOMPANYING HARDWARE, INCLUDING, BUT NOT LIMITED TO, THE IMPLIED WARRANTIES OF MERCHANTABILITY AND FITNESS FOR A PARTICULAR PURPOSE. To the extent permitted by applicable law, Cypress reserves the right to make changes to this document without further notice. Cypress does not assume any liability arising out of the application or use of any product or circuit described in this document. Any information provided in this document, including any sample design information or programming code, is provided only for reference purposes. It is the responsibility of the user of this document to properly design, program, and test the functionality and safety of any application made of this information and any resulting product. Cypress products are not designed, intended, or authorized for use as critical components in systems designed or intended for the operation of weapons, weapons systems, nuclear installations, life-support devices or systems, other medical devices or systems (including resuscitation equipment and surgical implants), pollution control or hazardous substances management, or other uses where the failure of the device or system could cause personal injury, death, or property damage ("Unintended Uses"). A critical component is any component of a device or system whose failure to perform can be reasonably expected to cause the failure of the device or system, or to affect its safety or effectiveness. Cypress is not liable, in whole or in part, and you shall and hereby do release Cypress from any claim, damage, or other liability arising from or related to all Unintended Uses of Cypress products. You shall indemnify and hold Cypress harmless from and against all claims, costs, damages, and other liabilities, including claims for personal injury or death, arising from or related to any Unintended Uses of Cypress products.

Cypress, the Cypress logo, Spansion, the Spansion logo, and combinations thereof, WICED, PSoC, CapSense, EZ-USB, F-RAM, and Traveo are trademarks or registered trademarks of Cypress in the United States and other countries. For a more complete list of Cypress trademarks, visit cypress.com. Other names and brands may be claimed as property of their respective owners.

#### **Flash Code Protection**

Cypress products meet the specifications contained in their particular Cypress PSoC datasheets. Cypress believes that its family of PSoC products is one of the most secure families of its kind on the market today, regardless of how they are used. There may be methods, unknown to Cypress that can breach the code protection features. Any of these methods, to our knowledge, would be dishonest and possibly illegal. Neither Cypress nor any other semiconductor manufacturer can guarantee the security of their code. Code protection does not mean that we are guaranteeing the product as "unbreakable." Cypress is willing to work with the customer who is concerned about the integrity of their code. Code protection is constantly evolving. We at Cypress are committed to continuously improving the code protection features of our products.